Ce document a été initié par Sébastien Tachdjian, stagiaire au CIPE (avril 2017) et modifé par Alice CARNE

# Les outils numériques de l'université d'Aix-Marseille

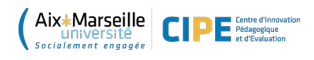

L'université d'Aix-Marseille (AMU) utilise diférents outils pour communiquer et difuser des informations à ses étudiants :

# Environnement numérique de travail (ENT)

L'ENT est un portail pour accéder à tous les services étant utiles à l'étudiant : le planning des cours, boite mail universitaire, annuaire...

#### [Accédez à votre ENT](http://ent.univ-amu.fr/)

### $\checkmark$  AMeTICE

AMeTICE est la plateforme d'apprentissage où les enseignants déposent leurs supports de cours, répondent aux questions et difusent des informations.

[Accédez à AMeTICE](http://ametice.univ-amu.fr/) ou ENT > AMeTICE

#### AMUpod

AMUpod

AMUpod permet de difuser des podcasts audios et vidéos par vos enseignants : démonstrations mathématiques, appuis de cours, tutoriels...

Trouvez toutes les explications vidéo qui pourront vous être utiles.

[Accédez à AMUpod](http://amupod.univ-amu.fr/) ou ENT > AMUpod

#### $\checkmark$  Microsoft Office 365

AMU met à votre disposition la suite bureautique Microsoft Office de manière gratuite durant vos études universitaires. Pour y accéder, vous devez vous rendre sur votre ENT, puis cliquer sur l'icône AMU Office pour atterrir sur la page Microsoft destinée au téléchargement de la suite. La suite comprend les logiciels Word, PowerPoint, Excel et OneNote. Elle est disponible quel que soit le système

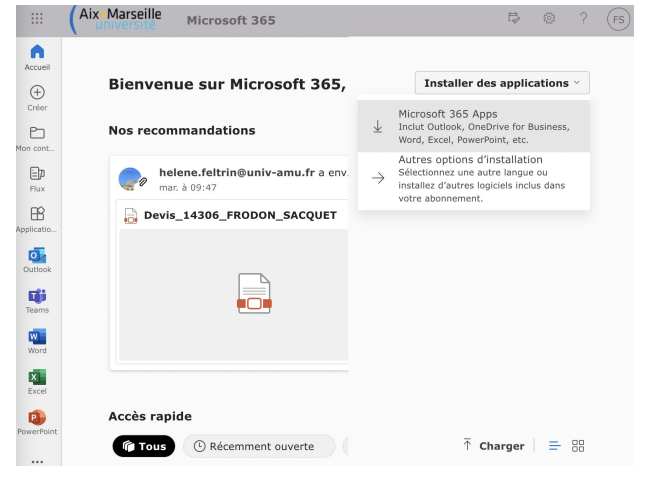

d'exploitation de votre ordinateur (Par ex : Mac OS, Windows, Linux)

Aix\*Marseille CIPE<sup>Script</sup> d'Aixienne<br>L'accident d'aixienne de la décret d'Architecture d'Architecture d'Architecture d'Architecture d'Architecture<br>L'accident d'Architecture de la décretation

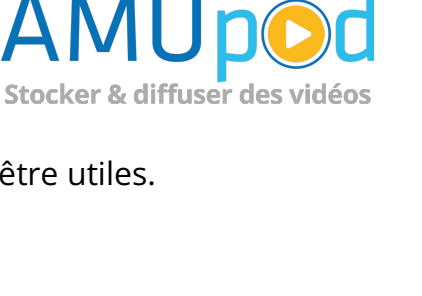

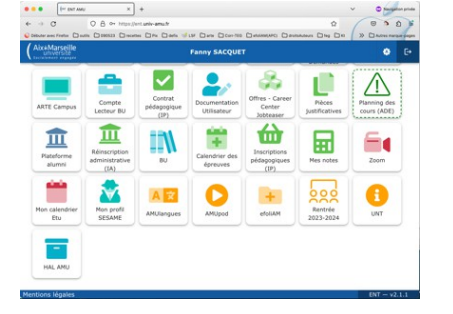

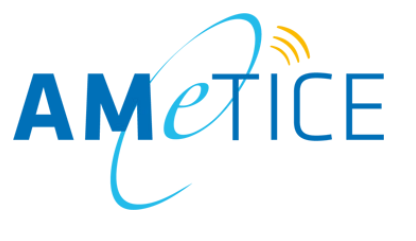

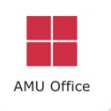

Accédez par votre ENT > AMUOffice à utiliser en ligne ou à télécharger

Attention : Lors de votre sortie de l'université, vous perdrez vos licences Microsoft Office et l'accès à vos documents.

# $\sqrt{}$  Antidote 9

Vous avez été diagnostiqué dyslexique ? N'hésitez pas à vous signaler auprès de la Mission Handicap de votre campus universitaire. Ils sauront vous conseiller et vous aideront à mettre en place les aides nécessaires à la réussite de vos études supérieures. Vous bénéficierez donc d'un ordinateur équipé du logiciel de correction Antidote 9 pendant vos examens.

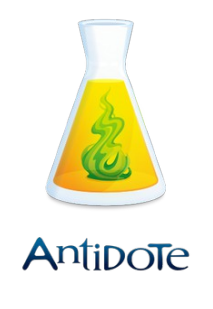

# Bloc accessibilité sur AMeTICE

Vous soufrez de trouble de la vision ou de la lecture ? N'ayez pas peur, AMeTICE dispose d'un outil pour vous aider : Le bloc accessibilité. Ce dernier vous permet d'agrandir ou de réduire la taille du texte affiché sur la page, changer la couleur d'affichage et bien sûr de sauvegarder vos paramètres.

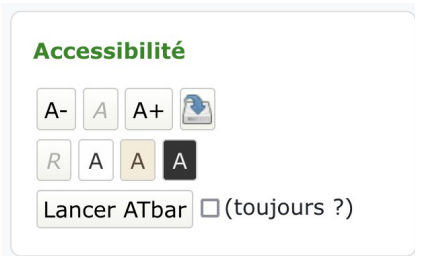

Demandez à vos enseignants d'ajouter le bloc accessibilité à leurs cours.

# $\checkmark$  Prêt de matériels dans les bibliothèques universitaires (BU)

Certaines bibliothèques d'AMU réalisent des prêts de matériels, surtout des tablettes tactiles pour une durée de 7 jours consécutifs.

[Accédez à plus d'informations sur les prêts des BU](https://bu.univ-amu.fr/pret-tablettes-materiel-audiovisuel) ou ENT > BU

#### Des ressources sur votre ENT

Votre ENT regorge de ressources susceptibles de répondre à vos questions :

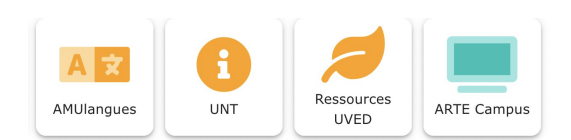

- AMULangues pour apprendre ou parfaire vos compétences linguistiques
- Les universités numériques (UNT) : vidéos, documents, exercices
- Les ressources de l'UVED sur le développement durable & co
- Arte Campus avec des vidéos thématiques dans de nombreuses langues

Aix Marseille **CD** Estate d'innovait de la média de la média de la média de la média de la média de la média de la média de la média de la média de la média de la média de la média de la média de la média de la média de la